## **BOSCHERT GIZELIS.co**

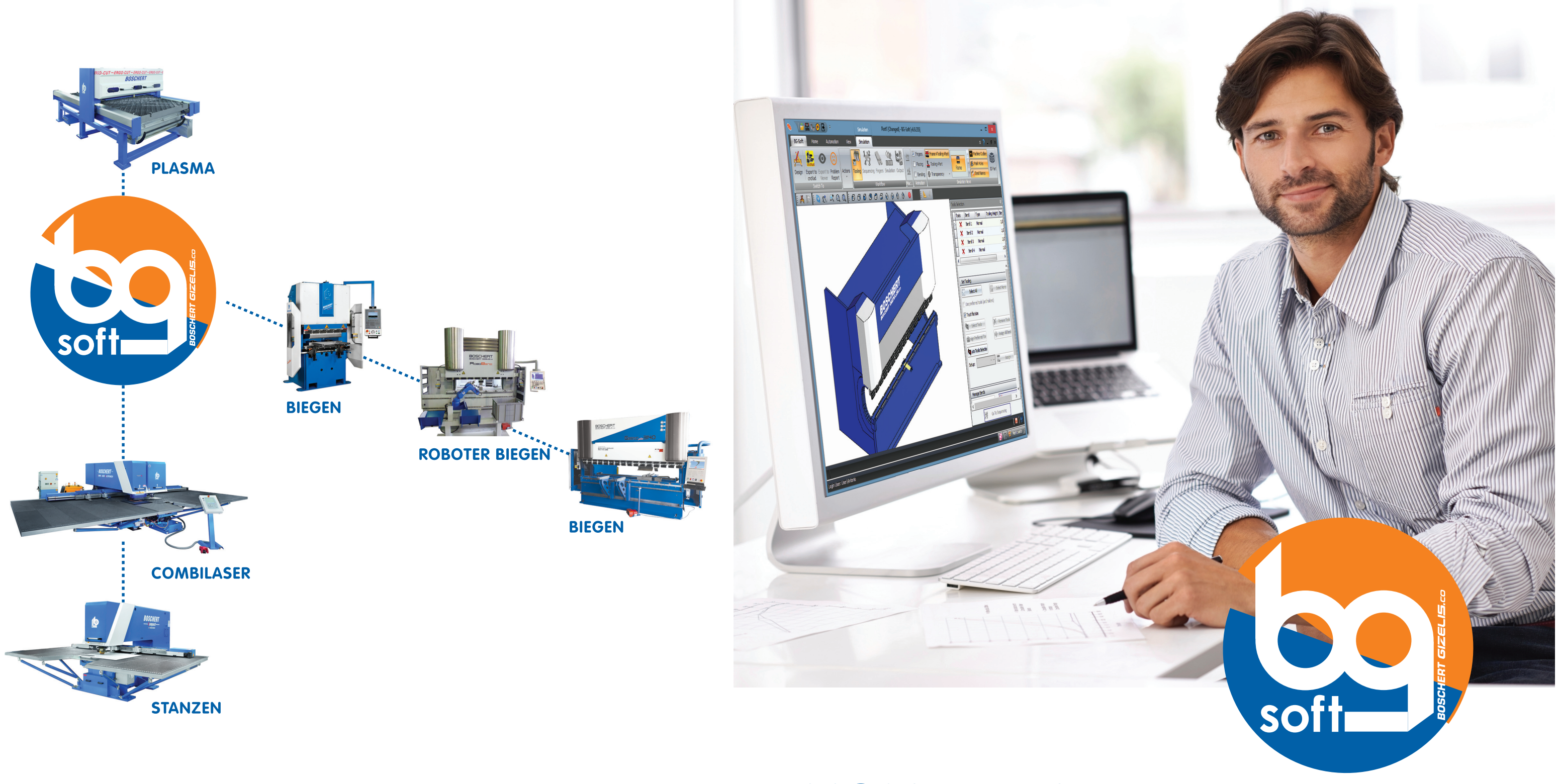

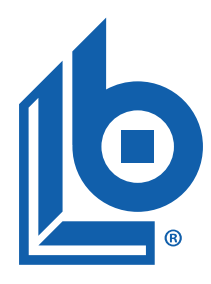

### **BOSCHERT GMBH & CO. KG**

Mattenstr.1 79541 Lörrach  $T: +4976219593-0$ F: +49 7621 55184 E: info[a]boschert.de **GIZELIS S.A.** 

Schimatari Viotias, 32009 Kormatzini Area, Greece  $T: +302262058675$ F: +30 22620 57185 E: info[a]gizelis.gr

# VON DER IDEE... **ZUR REALITÄT**

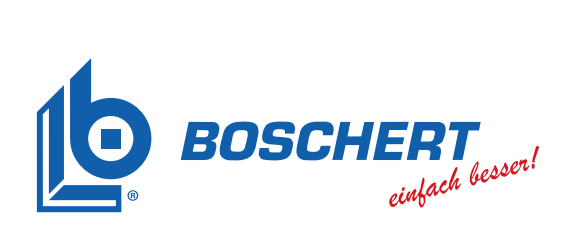

## GIZELIS

DAS PROBLEM - Das Konstruierte Blechteil z.B. im Stepfile entspricht nicht dem gefertigten Teil!

WARUM? - Denn die Abwicklung für den Schneidprozess berücksichtigt nicht die benötigten Biegeparameter (zum Beispiel das verfügbare Werkzeug mit dem entsprechenden Radius, etc.).

DIE LÖSUNG - BG-soft kombiniert das Schneiden/Stanzen von BG-Cut und das Biegen von BG-Bend in eine gemeinsame Lösung. Auf diesem Wege können beide Arbeitsprozesse mit einer Software erstellt werden.

### **WAS SIE ENTWERFEN IST SOMIT AUCH WAS SIE BEKOMMEN!!**

BG-soft bend ist eine Anwendung für die Programmierung und Simulation zu Boschert Gizelis Abkantpressen, um den optimalen Produktionsprozess zu vereinfachen. BG-Bend ermöglicht Offline eine Generierung von Biegefolgen und Werkzeugbestückungen. Die 3D-Simulationkontrolle überprüft ob das Biegeteil mit den Werkzeugen, den Anschlagfinger und anderen Maschinenkomponenten eine Kollision haben könnte.

### **EIGENSCHAFTEN**

- · Direkte Teile Übertragung von SolidWorks, Solid Edge und Inventor
- · Importieren und Abwicklung von IGES- und STEP-3D-Teile
- Automatische und manuelle Werkzeugauswahl basierend auf Material, Maschinen- und Werkzeugeigenschaften
- · Automatische und manuelle Biegefolge mit Kollisionsüberwachung • Automatische und manuelle Anschlagfinger Positionierung mit
- grafischer Darstellung aller Achsen
- · Automatische Rückzugsberechnung
- 3D-Simulation des Biegeprozesses mit Kollisionserkennung
- · Natives NC Generation ermöglicht das direkte Laden von Programmen
- auf die Maschinensteuerung
- · Umfangreiche Einrichteblätter für den Maschinenbediener einschließlich Biegefolge, Werkzeuge und einzelne Biegefolge als Grafik

### **VORTEILE**

- **BG-soft** verbessert Ihre Produktivität mit:
- · Schnellere Konstruktion zum Fertigteil Produktionszeit" mit automatischen Funktionen
- · Offline-Programmierung bedeutet minimale Maschinenstillstand
- · Kollisionsfreies biegen bedeuten reduzierter Werkzeugbruch
- · Die BG-Bend Biegewerkzeug Bibliothek benützt vorhandenes Werkzeug

### **3D-SIMULATION UND KOLLISIONSERKENNUNG**

**EFFIZIENTE WERKZEUGAUSWAHL** 

**BIEGEFOLGE AUSWAHL** 

**MASCHINEN** 

**ANSCHLAGFINGER POSITIONIERUNG** 

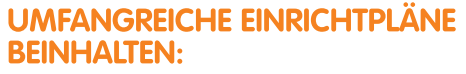

- · Biegefolge Darstellungen
- Werkzeugauswahl Information
- Teile Handhabung
- **EINRICHTEPLÄNE** . Graphik der einzelnen Biegungen

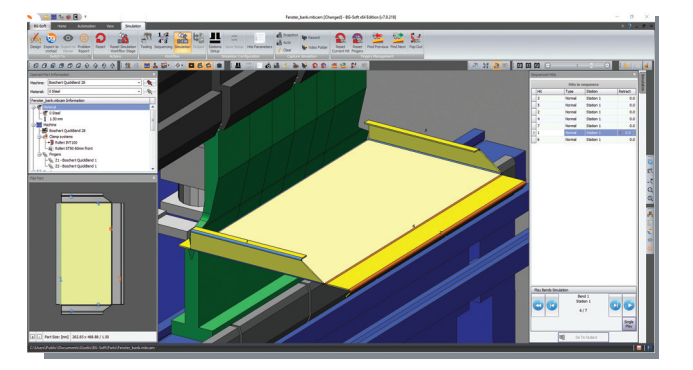

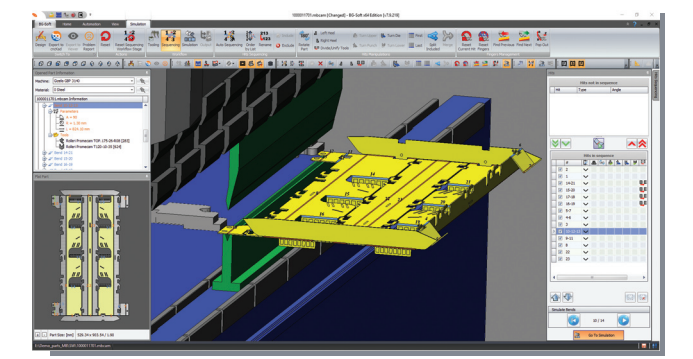

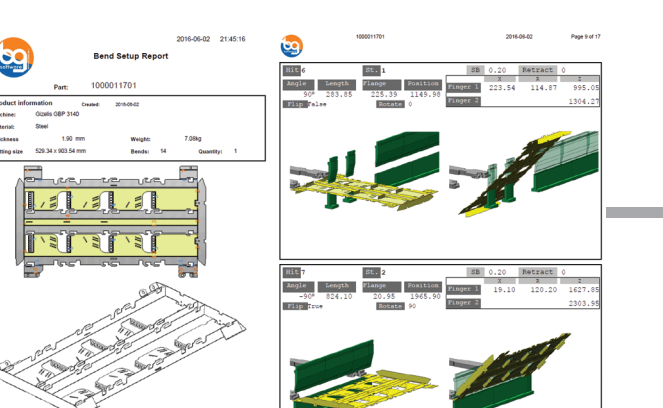

# **VON DER IDEE... ZUR REALITÄT**

BG-soft cut ist ein System, das CAD / CAM-Funktionen im selben Modul integriert:

Geometrie, Abmessungen und Technologie (Stanzen / Schneiden) sind vollständig miteinander verknüpft - wenn die Geometrie geändert wird, ändert sich die Abmessung und die Technologie automatisch!

#### **AUTOMATISCHES NESTING**

**BG-soft cut** bietet eine optimale Materialausnutzung mit Autonest - CNC automatische Verschachtelung Modul AutoNest ist eine leistungsstarke Verschachtelung der Teile und bietet vielseitig Lösungen für die automatische und die manuelle Verschachtelung.

### **3D CAD Interface**

Das CAD-Link-Modul ermöglicht mit einem Klick Echtzeit - Übertragung von Teilen von 3D-CAD-Pakete zu BG-Cut. Die Werkstücke können von SolidWorks®, Solid Edge, Autodesk® Inventor®, PTC Creo ® und Vertex® G4 übertragen werden, eine Online-Verknüpfung verwenden, die Notwendigkeit von Zwischendateien wie DXF wird somit umgangen.

### **DRAFTING**

BG-soft cut hat ein sehr leistungsfähiges, einfach zu bedienendes 2D Drafting-Modul. Zusätzlich zu einem vollständigen Satz von Zeichnungswerkzeugen, unterstützt BG-Cut speziell für Blechteile eine automatische Geometrieüberprüfung um diese auch bei nicht geschlossenen Konturen zu erkennen und zu korrigieren.

### **PUNCH TECHNOLOGY**

- Das Stanzmodul BG-Cut unterstützt:
- Auto-Punch
- · Sonderwerkzeug
- · Auto-Index Funktion
- · Automatisches nachsetzen
- · Commons Cuts (doppelte Trennschnitte)

### **SCHNEIDTECHNIK**

Das Cutting-Modul unterstützt:

- · Auto-Schneidauswahl
- · Konturprüfung und Korrektur
- Definition der Strahlbreite und Automatische Kompensation
- Teile Design
- · Ecken "Loops" und Ecken "Slow Down"
- Z Achsen-Steuerung
- · Öffnen von Kontur Schnitt

### **TECHNOLOGIE REPORT**

Detaillierte Produktionsberichte für einzelne Teile, Lösungen für Verschachtelung und Kostenschätzung, über vollständig anpassbare Vorlagen mit Barcode

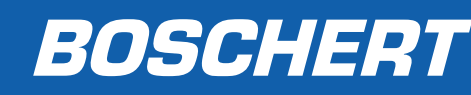

- 
- 
- 
- 
- 
- 

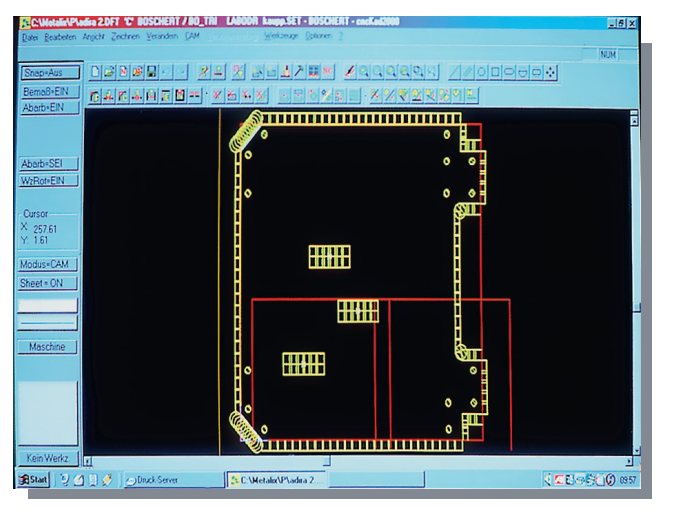

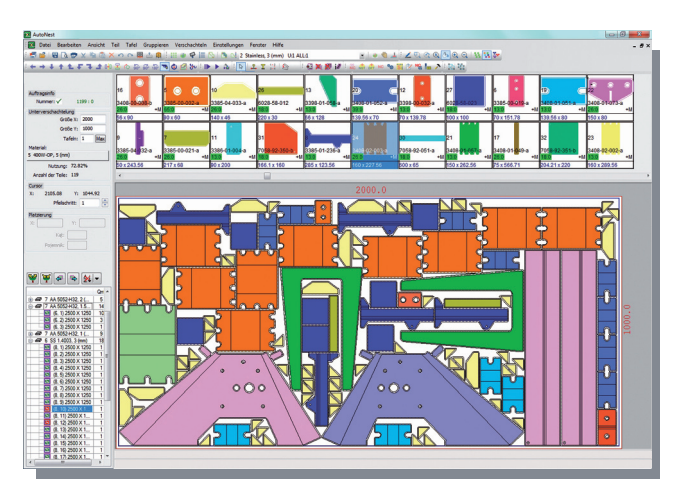

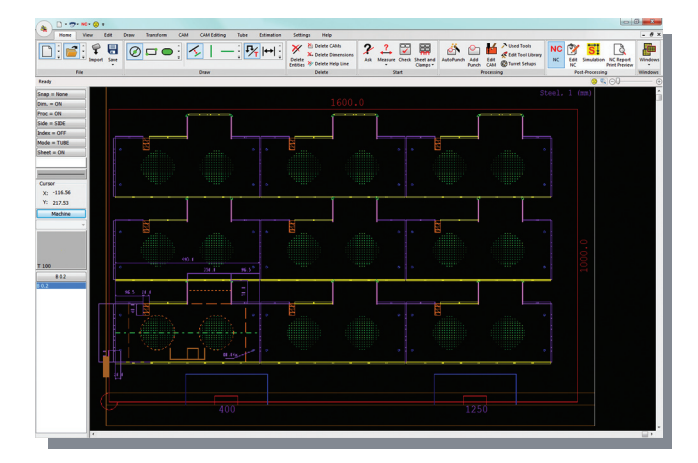